```
''''''''''''ƒƒƒƒƒ'Ž˜'''''''
 •'"'–'‹'''''''

"Š‹
 ,,,00000000i,,,D,2^0066Mhz^0000
fff00000000640 X 480fff00,,,0\bullet2\cdot",,,0
\bullet-\langle\ ,\mathfrak{ff} \mathfrak{f} \mathfrak{g} \mathfrak{g} \mathfrak{g} \mathfrak{g} \mathfrak{g} \mathfrak{f} \rangle , \, \hat{} \mathfrak{g}føfffffønnas..^0....-
 \ldots \blacksquare, \ldots ffff \blacksquare ... \ldots \blacksquare ...
\begin{minipage}{.4\linewidth} \begin{tabular}{l} \hline \textbf{0} & \textbf{0} & \<del>___________</del>__....<br>fffff@f@@@SOUND Blaster–,"",f@f
 ,, BOODDOOMMicrosoft Windows3.1^B

\mathbb{R}^n•–
    \blacksquare,,,,,,,,,,,,,,,,,,,,,,,fff\blacksquaref
\blacksquare\blacksquare \blacksquare,,,,,,,,\blacksquare,,fff,,,,,,,,,QuickTime for Windows , \bullet-,,\blacksquare@@ ffff@f,,,,,,•,@,,CD-ROM,"@,,,,,,Qtinstal(Qtinstal.exe)
\mathbf{B} \mathbf{B} , \langle ",,\mathbf{B}fffff,\mathbf{B},,ffff\mathbf{B}f,,,,,,\mathbf{B} ''''''''''
\qquad \qquad \textbf{R} , \textbf{R} is fifther in the set of \qquad \qquad00 CD-ROM, fff, 0fffffffffff m, fff m, 0ffff
 \cdot, ^{\prime}, ^{\prime}ffff–\cdot\check{Z}'\cdot, \check{Z}0, ^{\prime\prime}, \cdot, 0
 88 fffff.œ...Bifffffff.ž...."-...B
BBB CD-ROM, ffff-:\KARUTA
n.
\overline{\mathbf{Q}}\overline{\mathbf{Q}} = ``-, \mathbf{Q},., \mathbf{Q},., fff, ffff,.,,,.,,\mathbf{Q}fffff,\overline{a} \overline{a},,,,\overline{a}\blacksquare, \blacksquare ffff, ... \mathcal{C}'88 Bffff."~
 000 CD-ROM.fff.0fffffffffffffffffffffff,.0fff
 f, fff-,\check{Z}''',,\check{Z}0,f''',,,0
 \begin{array}{lll} \texttt{BBB} & \texttt{ffffff}.\texttt{BCD-ROM.ffff-}; \texttt{{\small\textrm{Setun}}}\ \texttt{``--}.\texttt{B} \end{array} ''ƒƒƒ'ƒƒƒƒ''''''ƒƒƒƒ"˜ƒƒƒƒƒ'Š
                    Ž,,,,M
\mathbf{R}88 \varkappa-, \check{z}\check{z}, \mathbf{R}, , \mathbf{R}, , , \mathbf{R}ffffffffffff,',
 '''''''''''ƒƒƒƒƒƒƒ'"˜''''
\mathbf{B}\mathbf{B} affff, \mathbf{C}^{\alpha} ''''''ƒƒƒ'
                ' 0, , , , , , , , , 0, ff0ffffff, \check{\textrm{s}}, 0
\mathbf{F} \mathbf{B} \mathbf{B} \mathbf{B} \mathbf{B} \mathbf{B} \mathbf{B} \mathbf{B} \mathbf{B} \mathbf{B} \mathbf{B} \mathbf{B} \mathbf{B} \mathbf{B} \mathbf{B} \mathbf{B} \mathbf{B} \mathbf{B} \mathbf{B} \mathbf{B} \mathbf{B} \mathbf{B} \mathbf{B} \mathbf{B} \mathbf{\mathbf{R} \mathbf{R} \mathbf{R} fffff, \langle \mathbf{u}, \mathbf{y}, \mathbf{R} \rangleB..........BB
 8000f0ffff.'‰.......0CD-ROM.fff...0
 888Ž""'.fffff.‹"...8
\blacksquare. \ulcorner \blacksquare '''ƒƒƒƒƒ'‹"'''''ƒƒƒ'‹"'''''
 ^{27} ^{28} ^{20} ^{21} ^{20} ^{21} ^{20} ^{21} ^{20} ^{21} ^{20} ^{21} ^{20} ^{21} ^{20} ^{21} ^{21} ^{21} ^{21}fffffff\ldots g<sub>-</sub>fff\ldotsg-fff\ldotsg, @ffff@f, @%"" 640 x 480@fff, @@" 8 fff
        \overline{a}25600,0<sup>'</sup>,,‰,,0,,0',,,,"0,,,00,0
  •'''"''''''Ž''‰''
```

```
\ldots, \mathbf{B}' , \check{Z}, \ldots, \check{Y}\mathbf{B}, \ldots , \mathbf{B}\mathbf{B}, \mathbf{B} fffff \mathbf{B} f ,
```
 $\check{\mathbf{s}}, \check{\ldots}, \check{\mathbf{n}}$ ,,@^•,<Ž,,@fff,@@",fff@,,,@f@f@<br>,<",,,@^"•Œ^"@,ff@,@,,@@,,,,,@<br>,,@@,,@fff@ff@f',@Windowsffffff,<br>ffffff,@',@,,fff@,,k@f@f, ,ž,‰, ,**Ω**  $,...,-,E,1,1,...,S,5,...,E$ 

## $BfBf$ ,.'B

- 000MAP00,0,,,0,%,,0-",0-,,,,00,.2,,,,,00000<br>0 0,,0,'',,,.',Š",,ffff,.2,,,,,,0f0f0,<br>02',.,f0f,,%,0<br>0 0f0fš22,f0f,,f0f,f0f,,,,,,,,,00,,,f0f
- П

## 

,,ffffff,^"%',,,,Z"00,-",,,,,"",,,,,,,0<br>0,,0-,,,«%,,ffff0•00-0'000%,,,Z-,,,,,<br><Z',,,0

 $-B$ •,f0fff-CDff0f0,,0',00,,,,%,0

 $CD$ -ROM.  $B - \langle \check{S}, . . B B \rangle \times B' \check{Z} B' \check{Z}'' E \ldots$ . 80.'....%...

MicrosoftMWindows, 0.0ffffffff, ""0., 0

## 

-№, №№,,,,,, №MacromediaŽ Director4.0 for WINDOWS ,Ž—,,  $, \, , \, , \,$  B

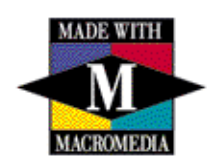

DIRECTOR 1994 Macromedia, Inc

 $\mathbf{B}(\mathbb{E},\,,\,,\,,\,,\,,\,,\,\mathbf{B}\,,\,,\,,\,,\,,\,,\,\mathbf{B}\,,\,,\,,\,,\,,\,,\,,\,\mathbf{B}\,,\,,\,\mathbf{B}^{zz}\,,\,,\,,\,,\,,\,,\,,\,,\,\mathbf{B})$ . . . . . . . . . . . . . . , . 1

BBBBBBBBBBBBBBBBBBFfffSZ%ZB-ffffZ<-